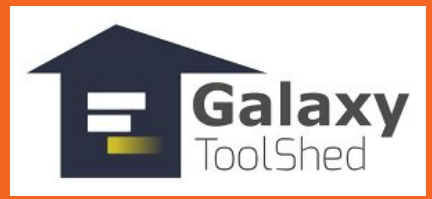

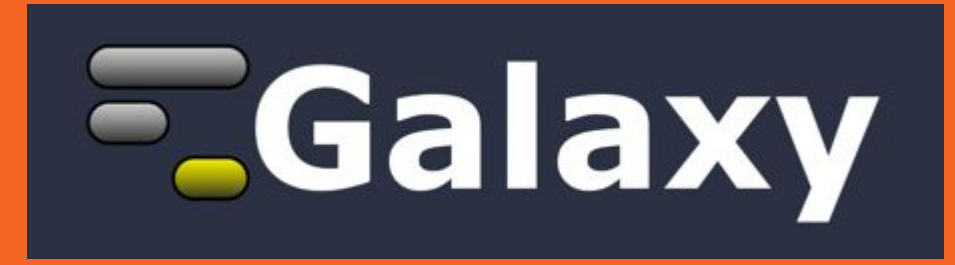

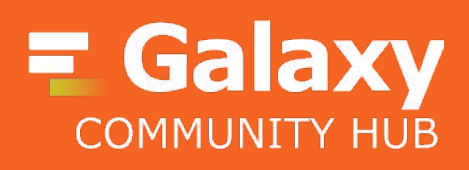

**Présentation générale**

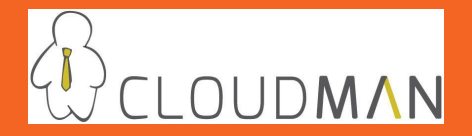

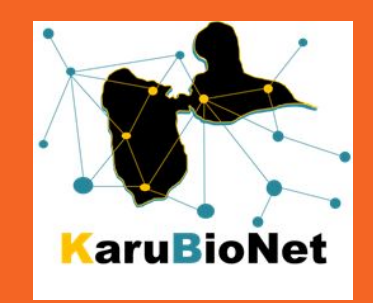

# **Un peu d'histoire depuis ses débuts en 2005...**

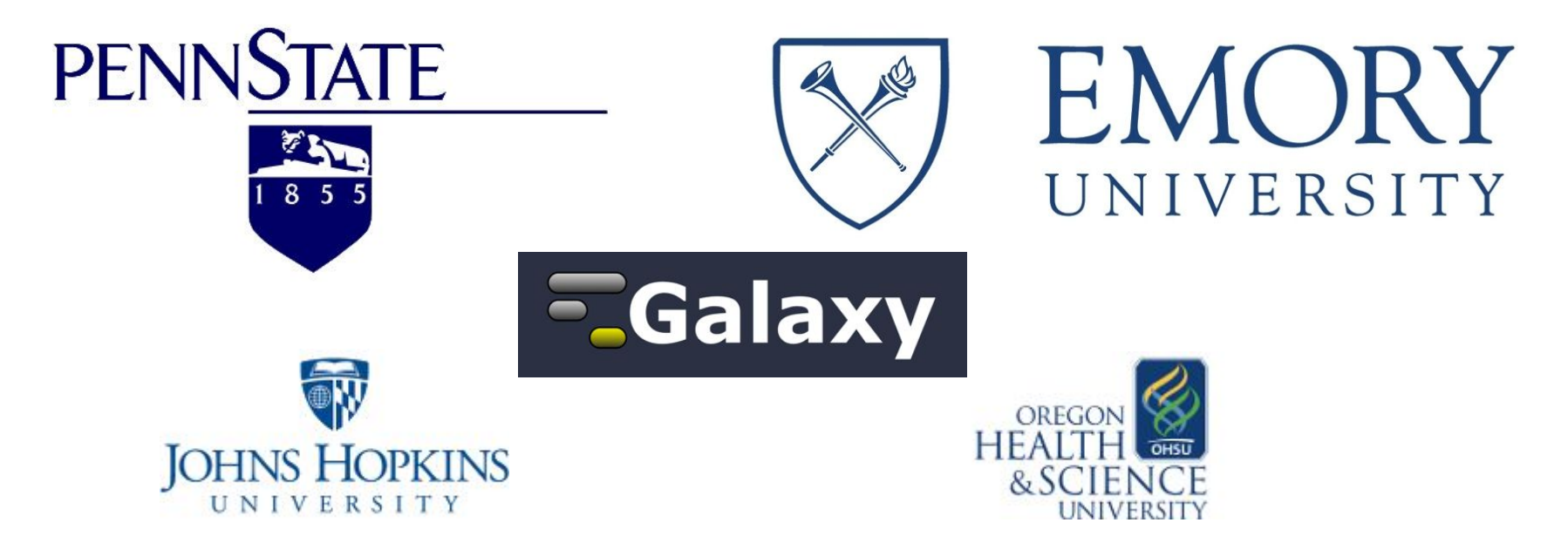

# **Qu'est ce que Galaxy ?**

Un outil d'intégration et d'analyse de données

Un portail web libre d'accès incluant un nombre important de programmes/outils…

Une application web écrite en Python et "Open source"

● Devise: Making computation accessible; Ensuring reproducibility; Promoting transparency

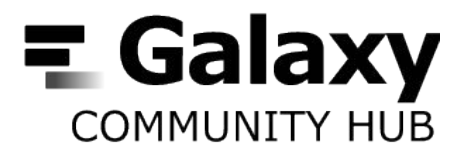

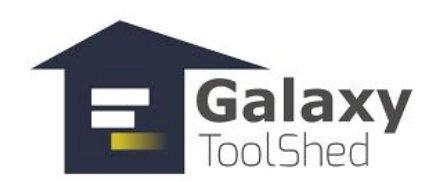

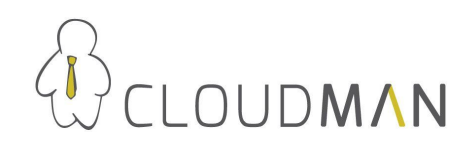

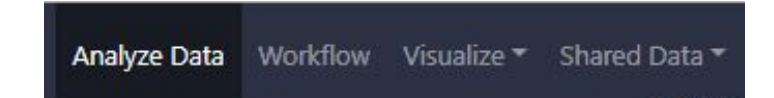

### **Quelques statistiques**

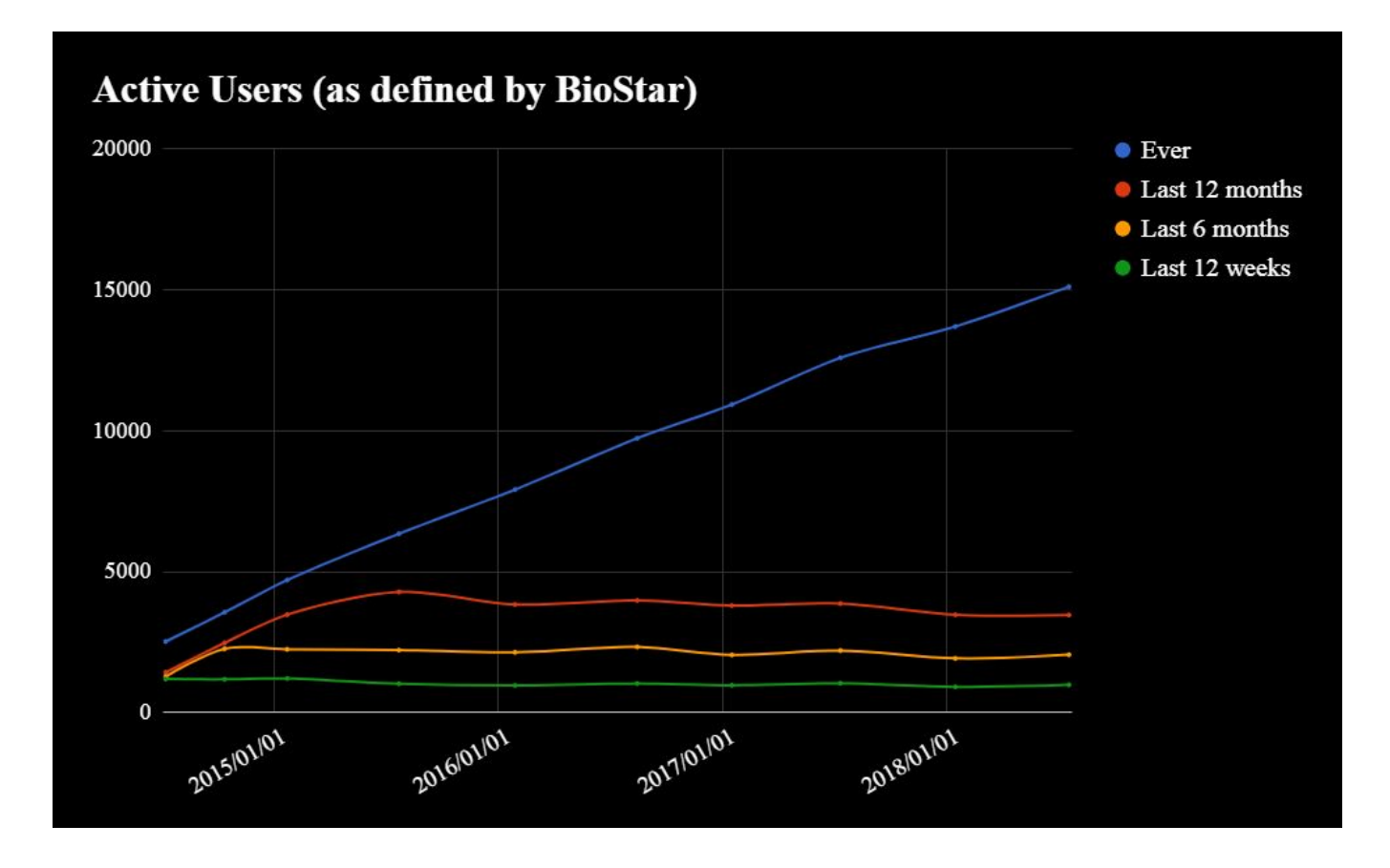

### **Quelques statistiques**

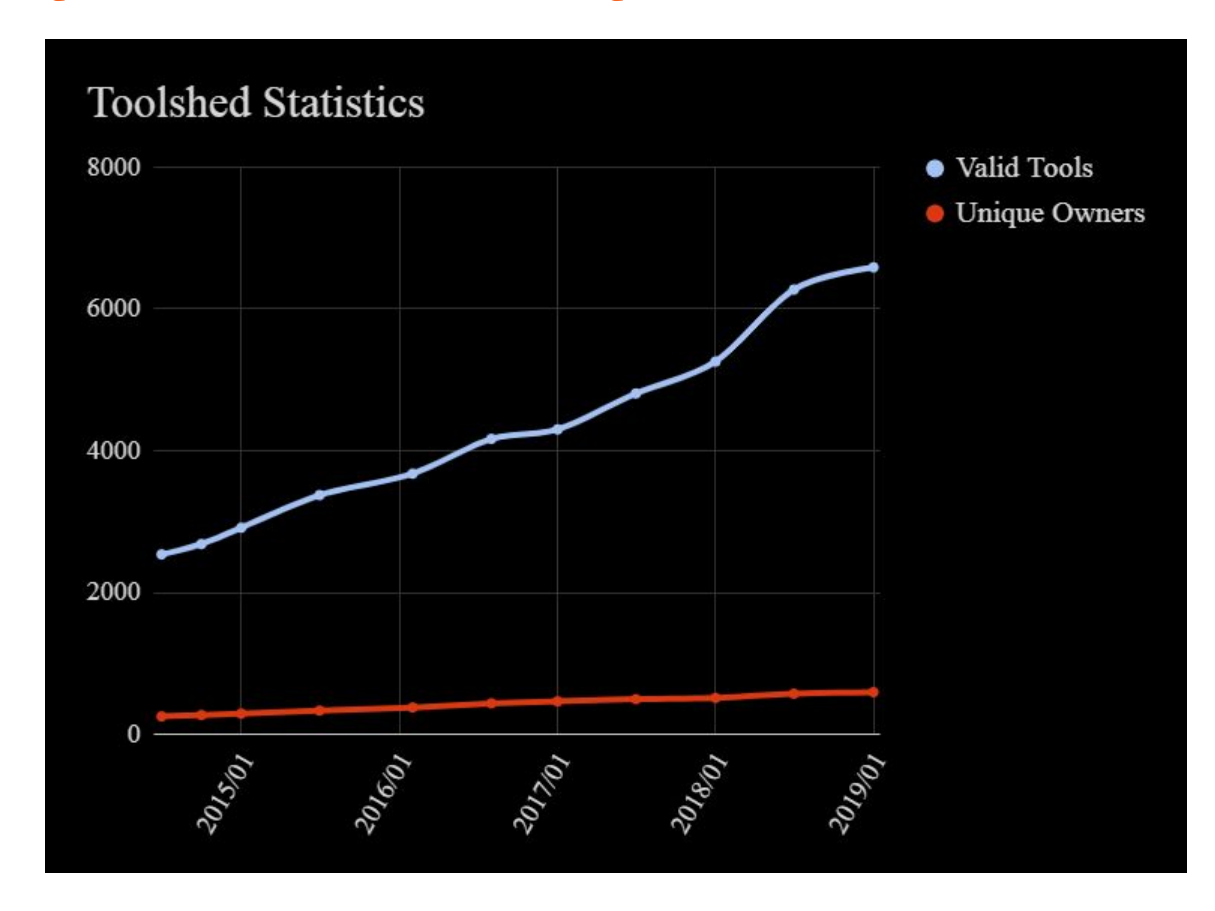

### **Quelques statistiques**

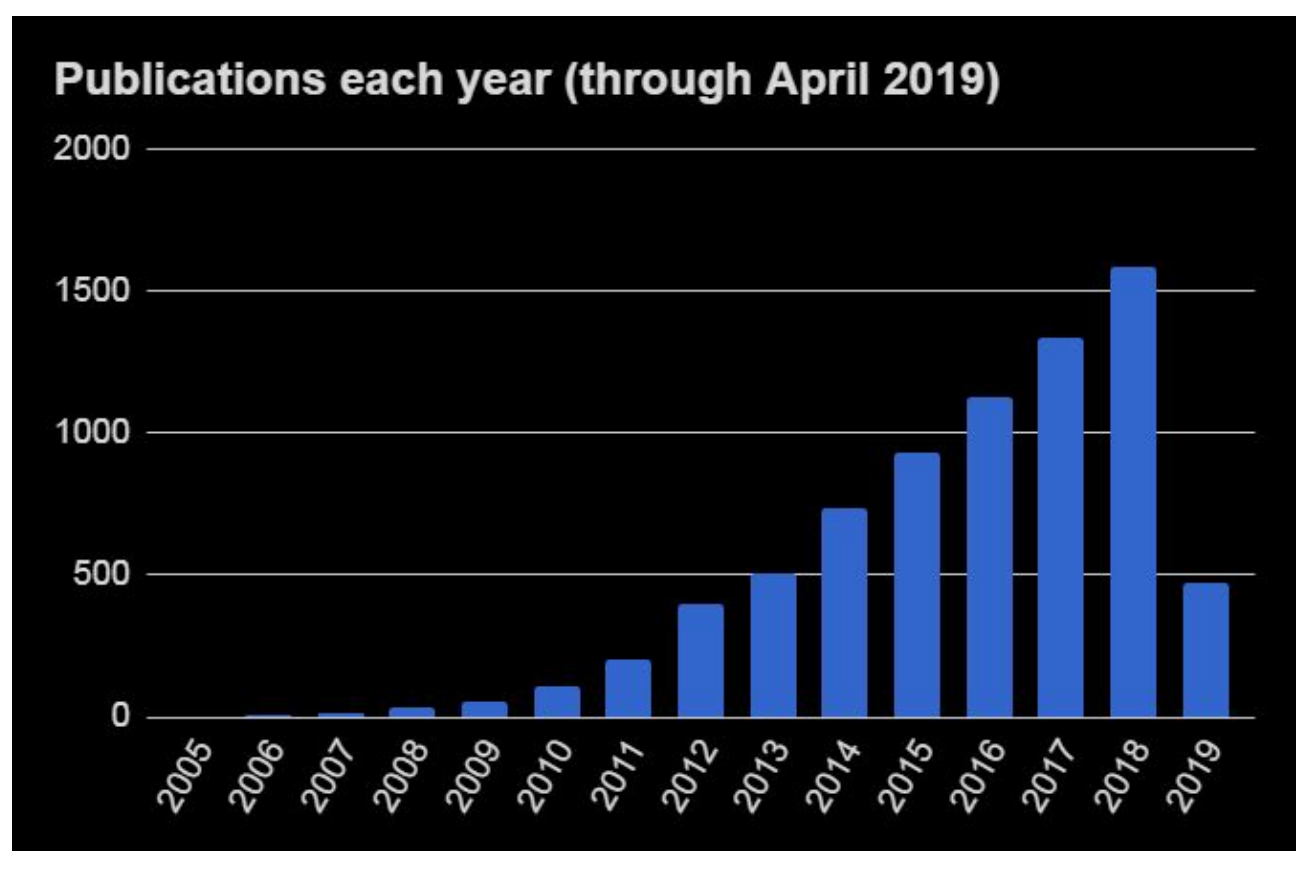

Source :<https://galaxyproject.org/galaxy-project/statistics/>

## **Structure globale**

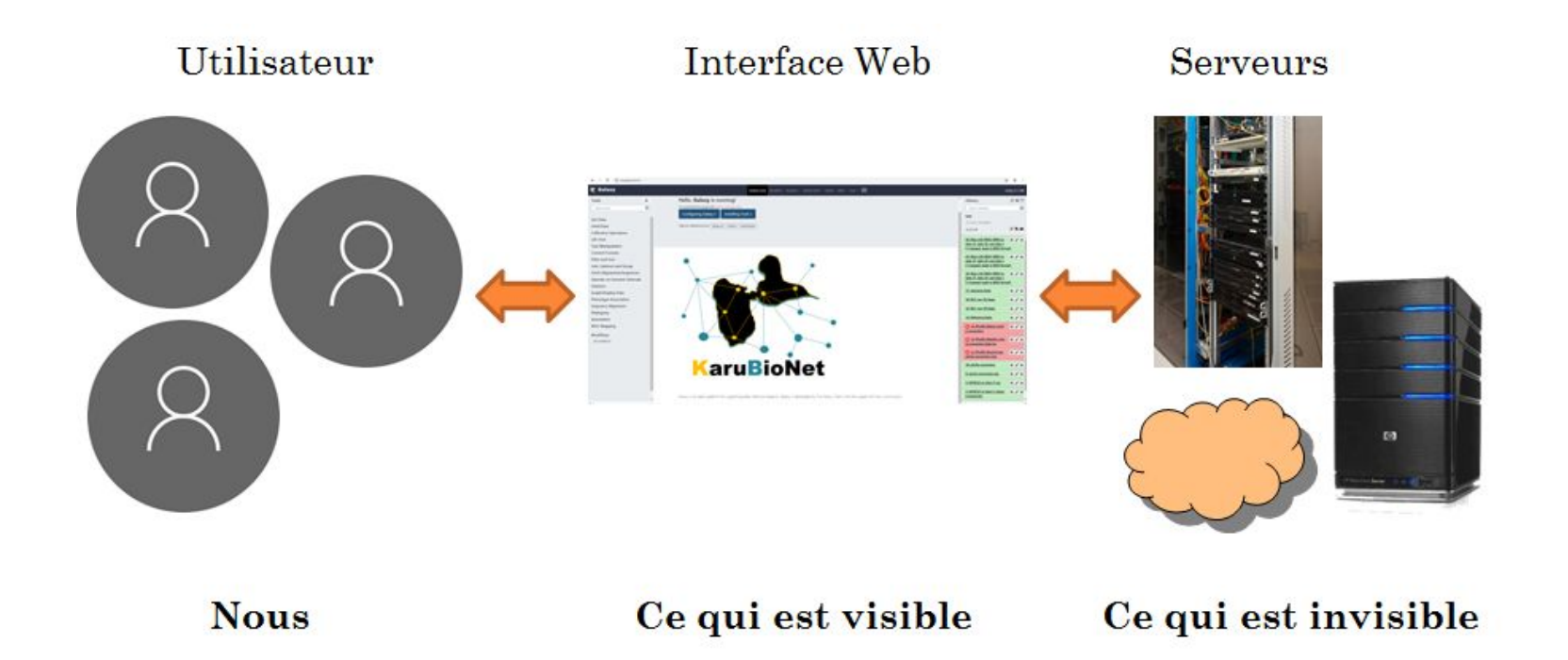

### **Menus**

### $\leftarrow$   $\rightarrow$  C © localhout.0000

 $\mathcal{L}$ 

 $0 + 1$ 

r

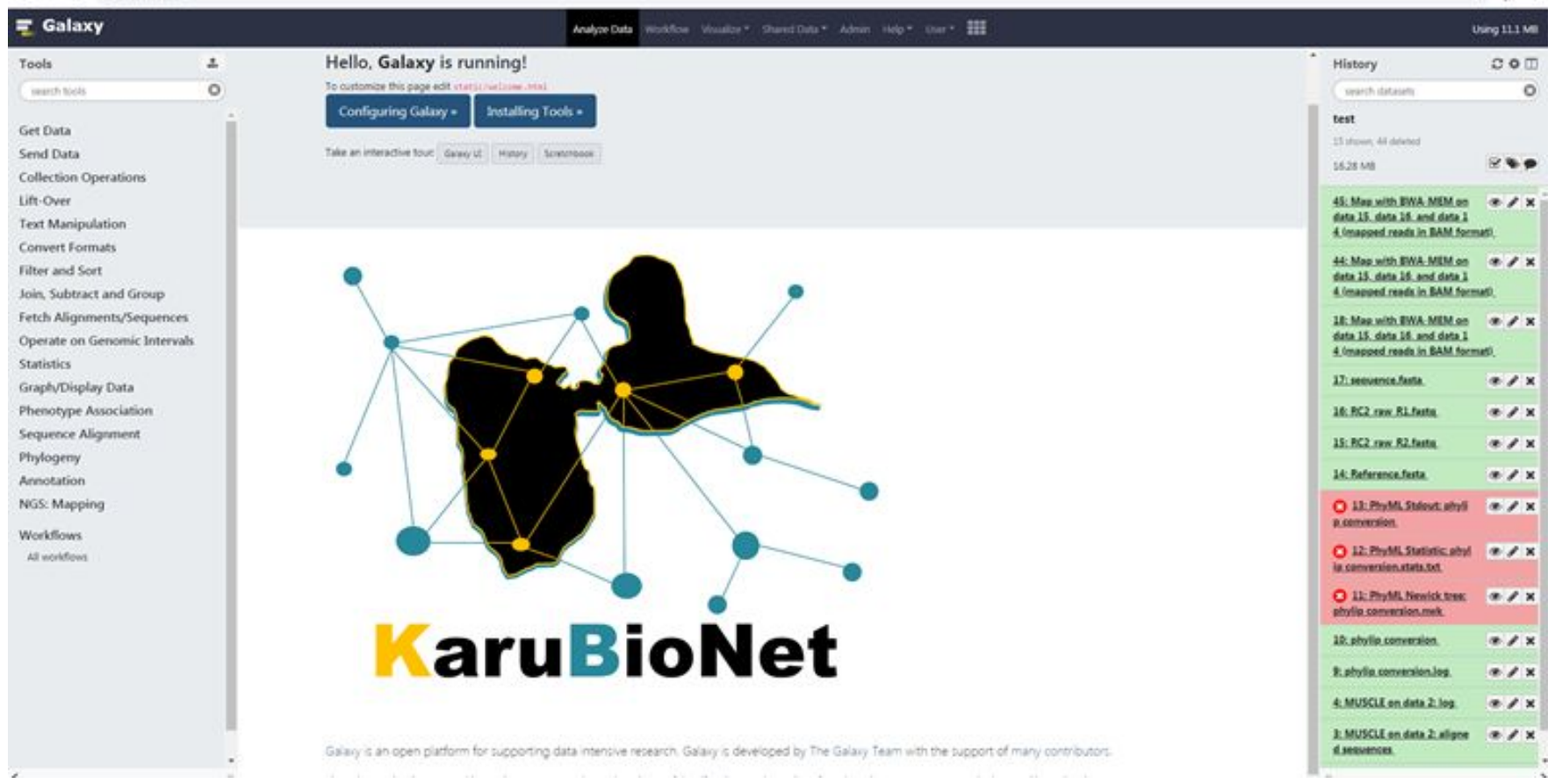

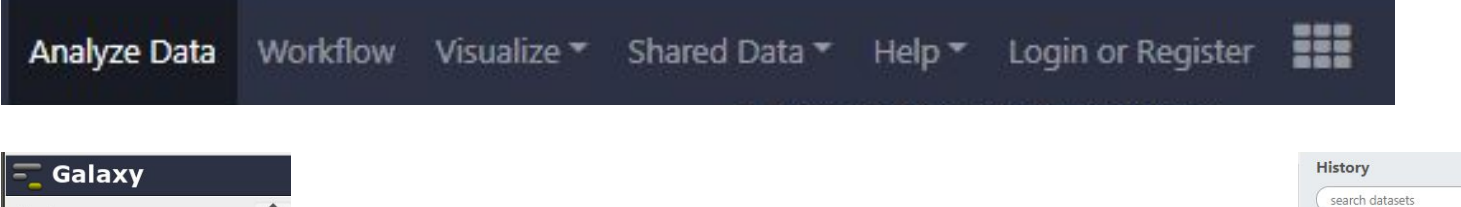

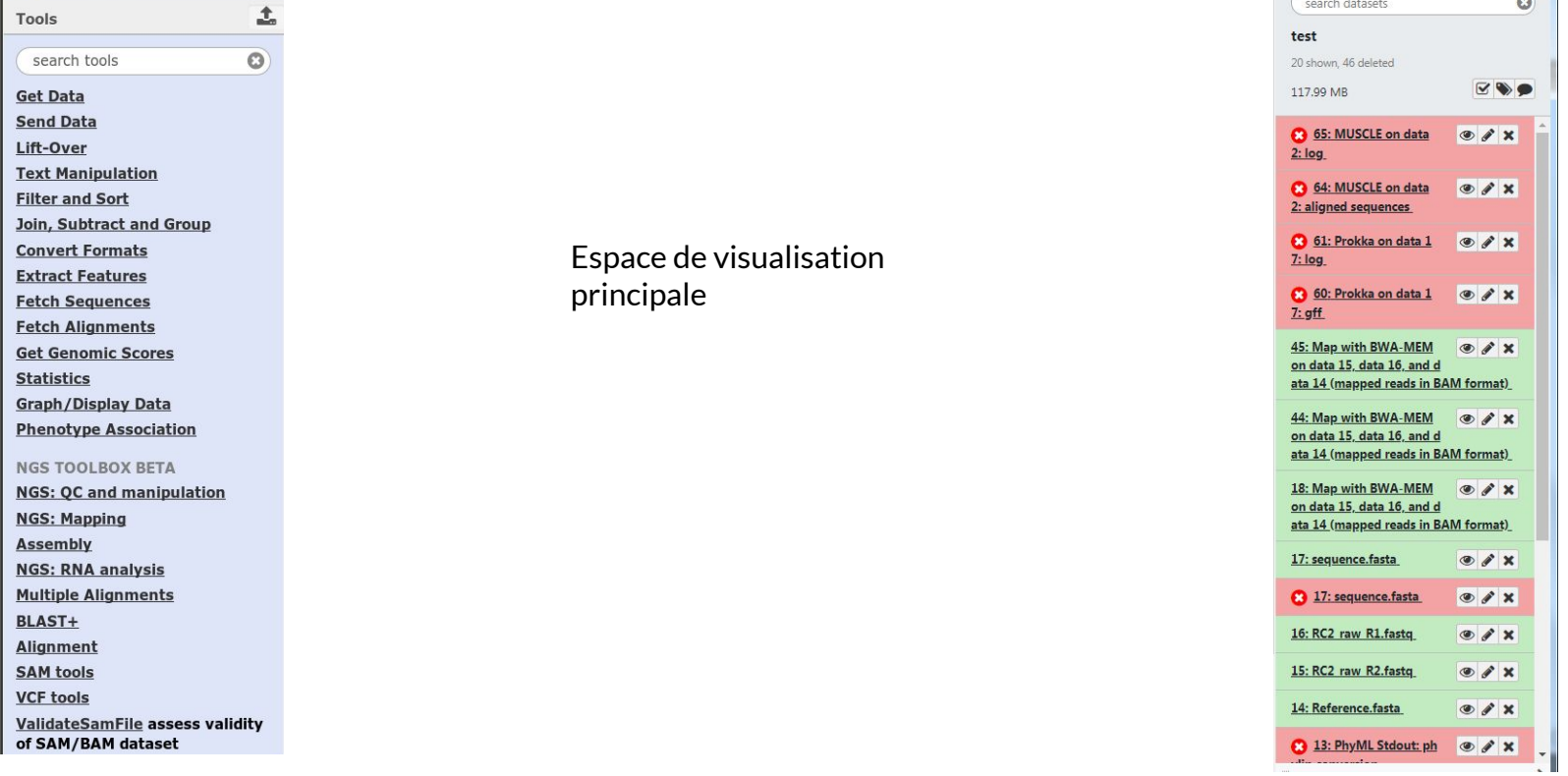

Menu de gauche (outils) Menu de droite (historique)

 $\mathbb{C}\otimes \mathbb{D}$ 

### **Quelques fonctionnalités**

45: Map with BWA-MEM  $O X$ on data 15, data 16, and d ata 14 (mapped reads in BAM format)

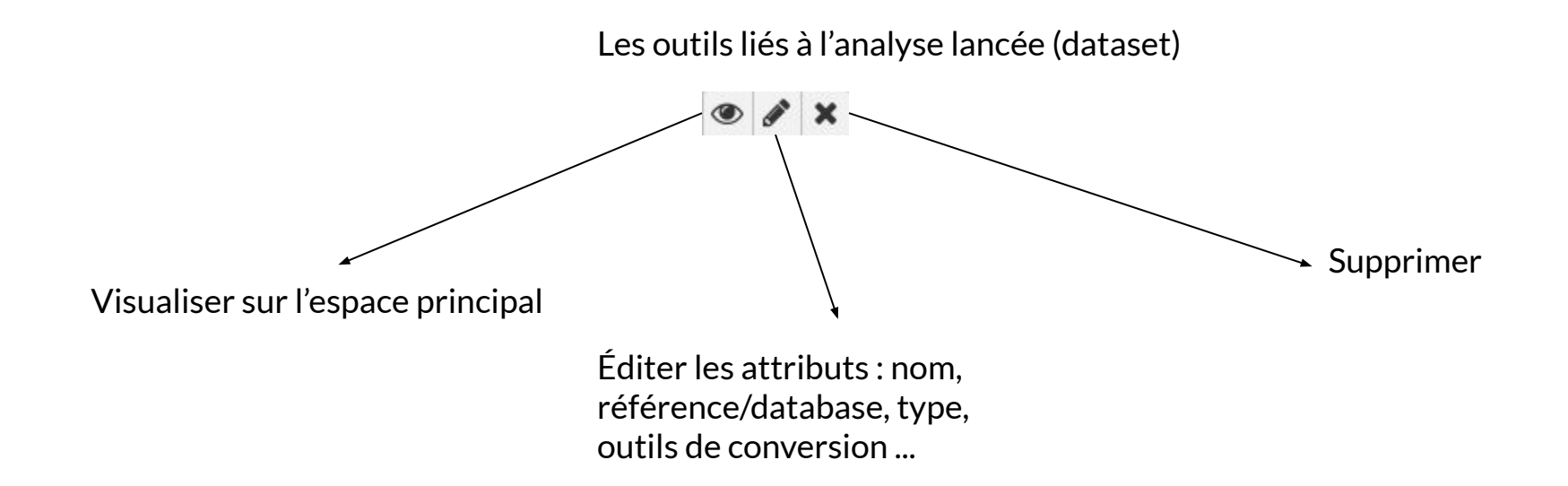

## **Quelques fonctionnalités**

**O** A X 45: Map with BWA-MEM on data 15, data 16, and d ata 14 (mapped reads in BAM format) 971.4 KB format: bam. database: ? [bwa index] Pack FASTA... 0.00 sec [bwa index] Construct BWT for the packed sequence... [bwa\_index] 0.00 seconds elapse. [bwa\_index] Update BWT... 0.00 sec [bwa\_index] Pack forward-only FASTA...  $0.00$  sec. [bwa\_index] Construct SA from BWT and Occ., 0.00  $B$   $C$   $M$  ?  $\bullet$ display with IGV local display in IGB View display at bam.iobio bam.iobio.io

Binary bam alignments file

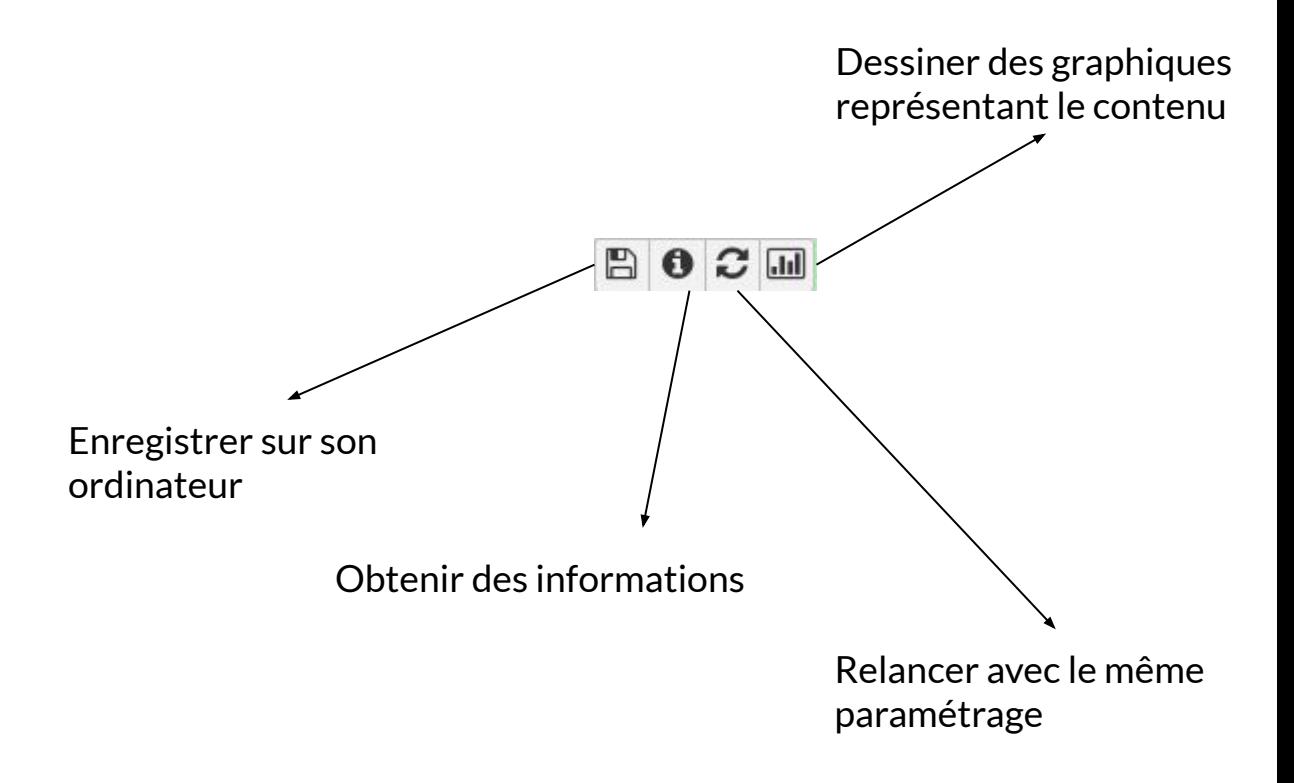

### Merci pour votre attention!

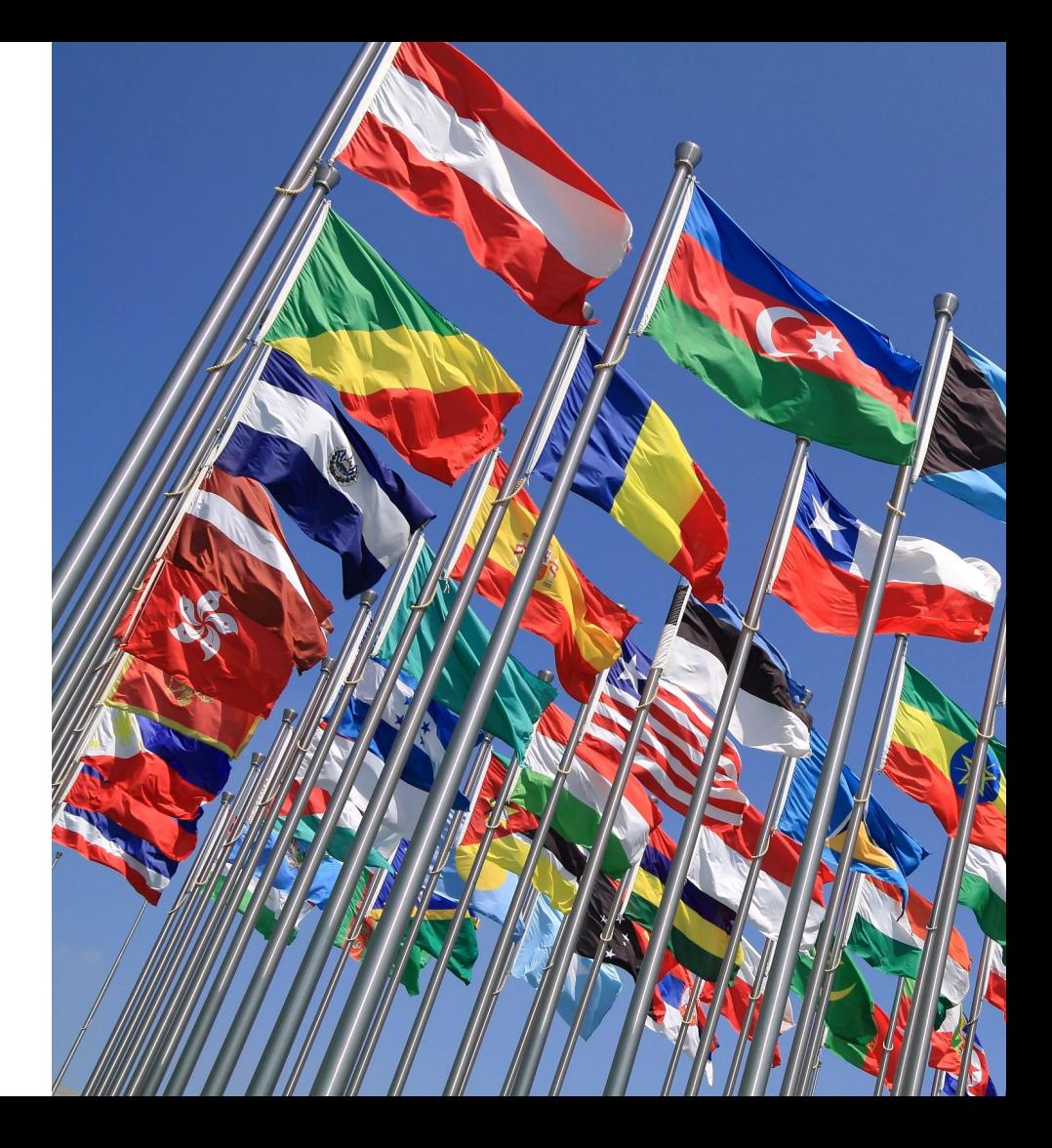

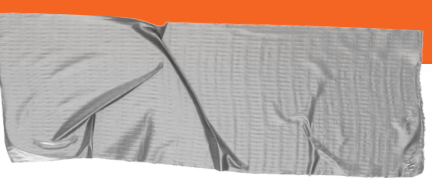

### **Bibliographie**

Galaxy project :<https://galaxyproject.org/>

Utiliser directement Galaxy: <https://usegalaxy.org/>

Publication récente : Afgan et al., 2016 (DOI: <https://doi.org/10.1093/nar/gkw343>)

Exemples d'instance Galaxy:

- <http://galaxy.southgreen.fr/galaxy/>
- <https://galaxy.pasteur.fr/>

Vidéo d'exemple: <https://www.youtube.com/watch?v=3aVNAIIJ8sg>

### **Demonstration....**